## **ABB**

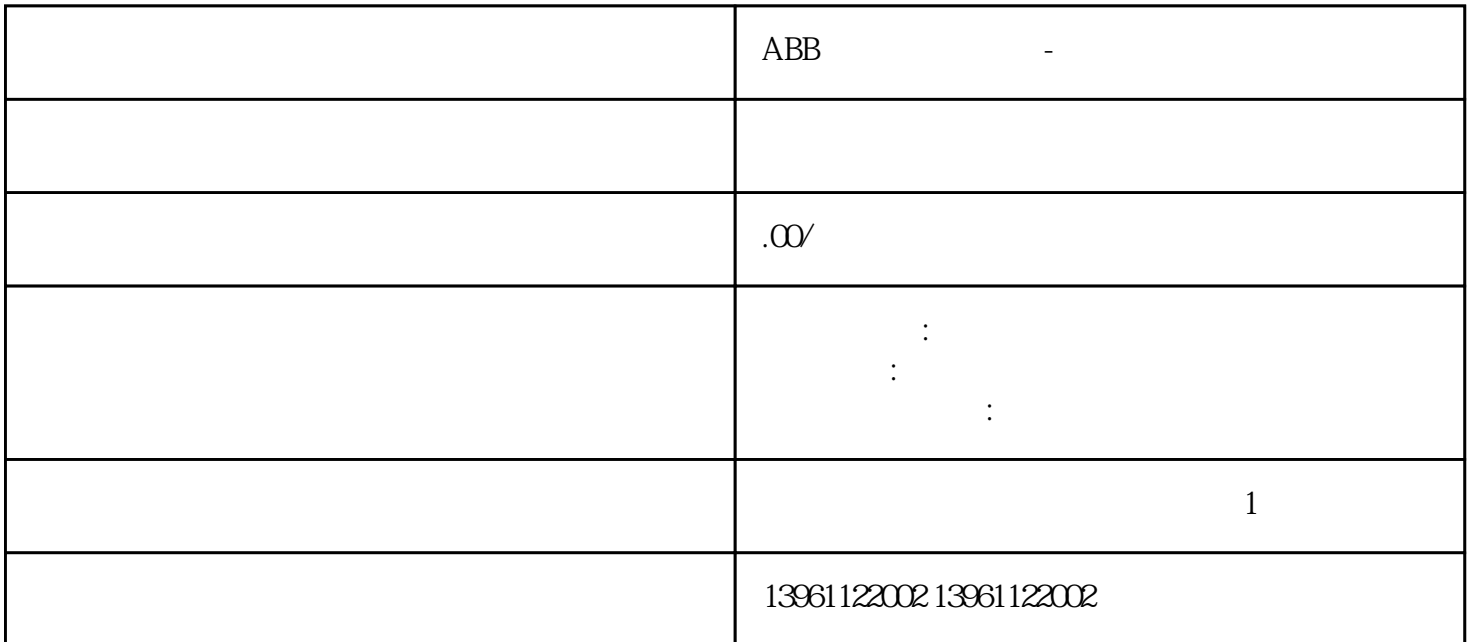

 $ABB$ 

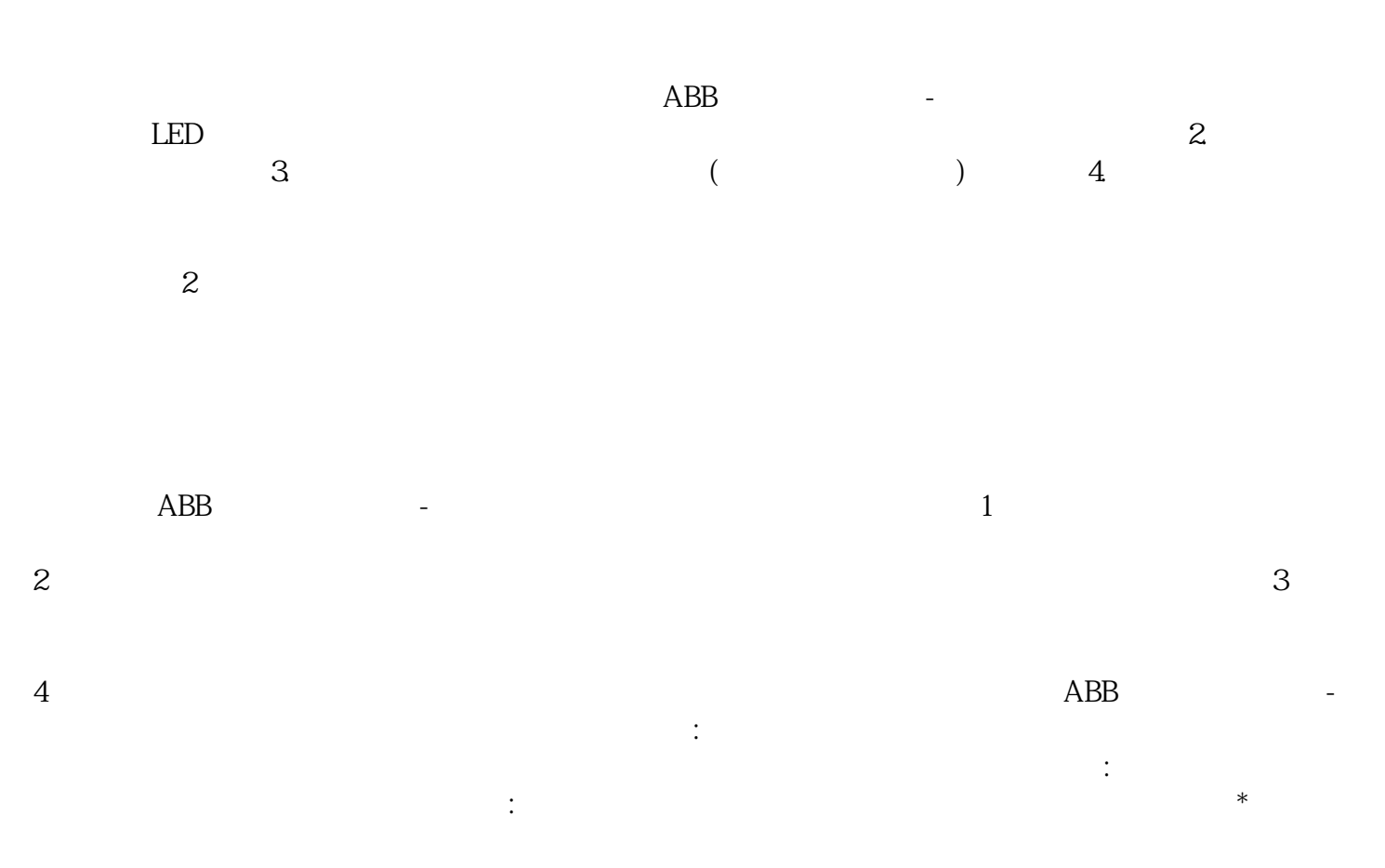

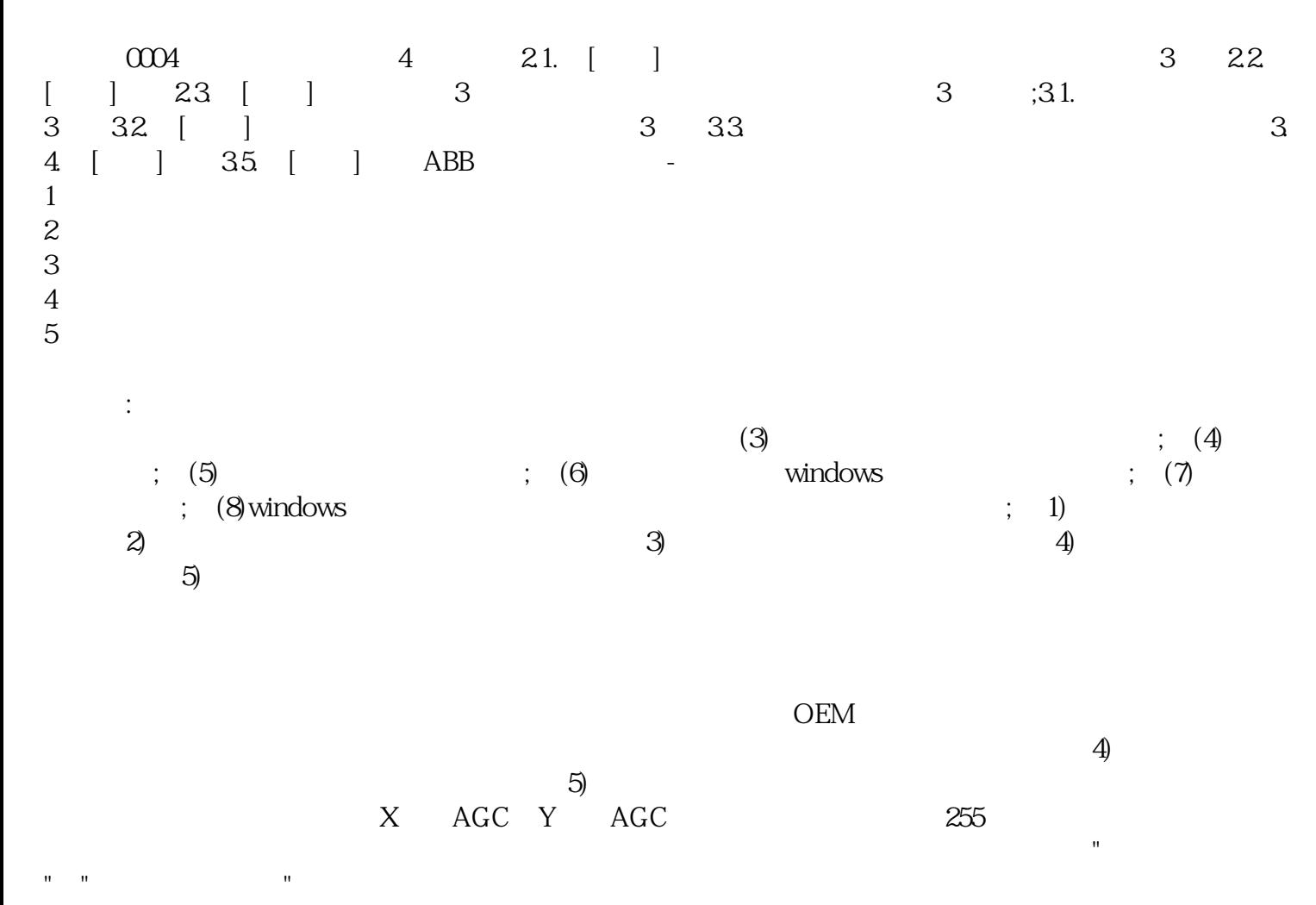

yisjunsvgft